# Package 'rscontract'

February 10, 2020

Title Generic implementation of the 'RStudio' connections contract

Version 0.1.1

Description Provides a generic implementation of the 'RStudio' connection contract to make it easier for database connections, and other type of connections, opened via R packages integrate with the connections pane inside the 'RStudio' interactive development environment (IDE).

License GPL-3

**Suggests** test that  $(>= 2.1.0)$ , covr

Encoding UTF-8

LazyData true

RoxygenNote 7.0.2

URL <https://github.com/rstudio/rscontract>

BugReports <https://github.com/rstudio/rscontract/issues>

Language en-US NeedsCompilation no Author Javier Luraschi [aut, cre], Edgar Ruiz [aut] Maintainer Javier Luraschi <javier@rstudio.com> Repository CRAN

Date/Publication 2020-02-10 21:50:02 UTC

# R topics documented:

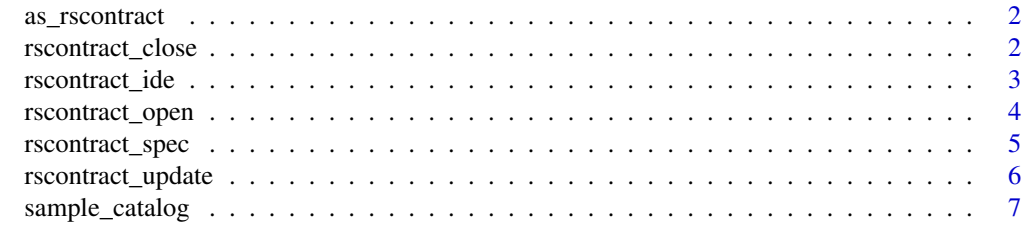

**Index** [8](#page-7-0) **8** 

<span id="page-1-0"></span>

# Description

Coerces object into an RStudio connection contract

# Usage

as\_rscontract(x)

#### Arguments

x Object that will be coerced

# Value

An 'rs\_contract\_ide' class object

# Examples

as\_rscontract(sample\_catalog())

rscontract\_close *Close a connection*

#### Description

Close a connection

#### Usage

```
rscontract\_close(host = "", type = "")
```
# Arguments

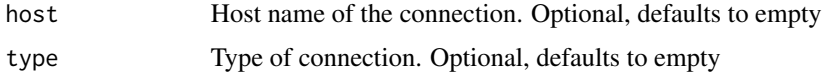

#### Value

Returns a NULL object. If using the RStudio IDE, it will attempt to close the connection identified by the 'host' and 'type' arguments

# <span id="page-2-0"></span>rscontract\_ide 3

# Examples

```
rscontract_open(rscontract_spec())
rscontract_close("spec_host", "spec_type")
```
rscontract\_ide *Mirrors the RStudio IDE connection contract arguments*

#### Description

Creates an object that contains all of the necessary information to create a connection contract. This function if meant as a lower level integration with the connections pane.

# Usage

```
rscontract_ide(
  connectionObject = NULL,
  type = ",
 host = ",
  icon = NULL,
  displayName = "",
  connectCode = "",
  disconnect = function() { \},
 previewObject = function() \{ \},
  listObjectTypes = default_types(),
  listObjects = function() { },
  listColumns = function() { },
  actions = NULL
\mathcal{L}
```
# Arguments

connectionObject

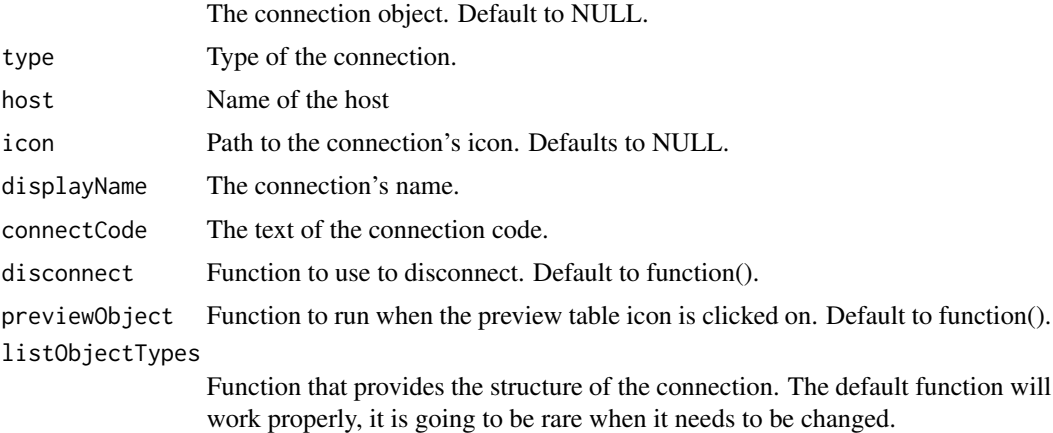

<span id="page-3-0"></span>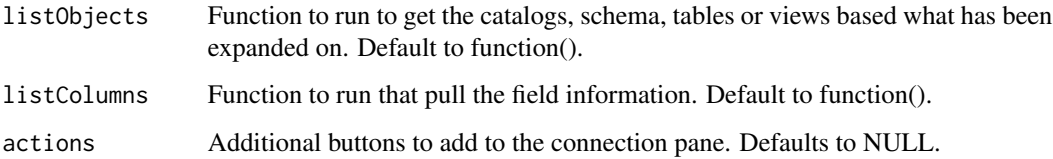

# Value

An 'rs\_contract\_ide' class object

# Examples

str(rscontract\_ide())

rscontract\_open *Opens a connection*

# Description

Opens a connection

# Usage

rscontract\_open(x)

#### Arguments

x An rscontract\_ide object, or an object coercible to an rscontract\_ide

#### Value

Returns a NULL object. If using the RStudio IDE, it will attempt to open the connection, and set the identification using the 'host' and 'type' argument values

# Examples

```
rscontract_open(rscontract_spec())
rscontract_close("spec_host", "spec_type")
```
<span id="page-4-0"></span>

#### Description

A flexible API that can be converted to an RStudio Connection Contract

#### Usage

```
rscontract_spec(
  connection_object = NULL,
  type = "spec_type",
 host = "spec\_host",icon = NULL,
 name = ",
  connect_script = "library(connections)\n[Place your code here]",
  disconnect_code = "function() rscontract_close('spec_host', 'spec_type')",
 preview\_code = "function(){}',
  catalog_list = "sample_catalog()",
 object_types = "default_types()",
 object_list = NULL,
 object_columns = NULL,
 actions = NULL
)
```
# Arguments

connection\_object

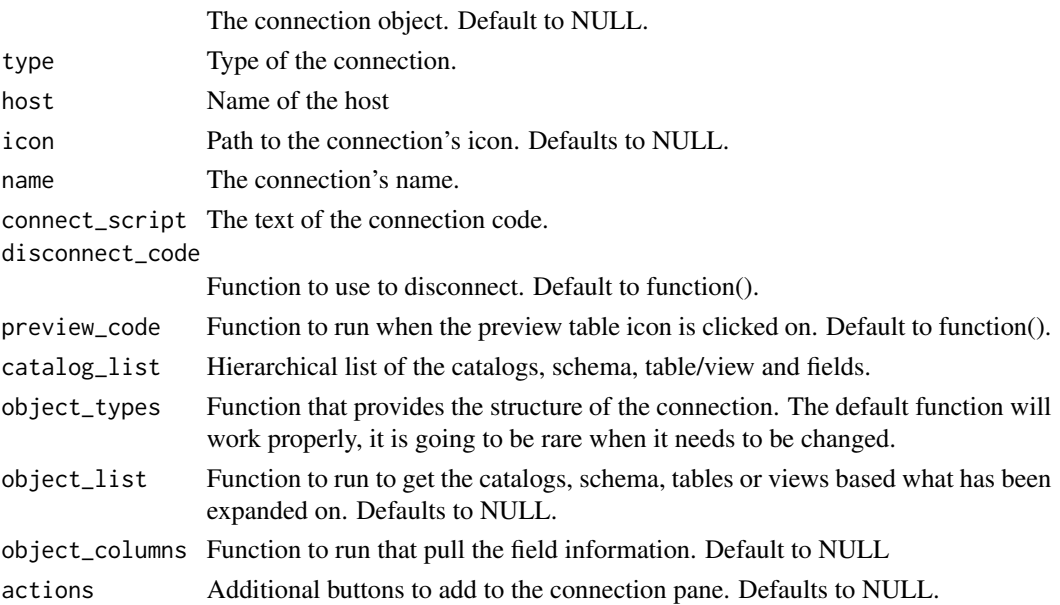

# <span id="page-5-0"></span>Value

Returns an 'rscontract\_spec' class object

# Examples

```
str(rscontract_spec())
```
rscontract\_update *Refreshes a connection*

# Description

Refreshes a connection

# Usage

```
rscontract\_update(host = "", type = "", hint = "")
```
# Arguments

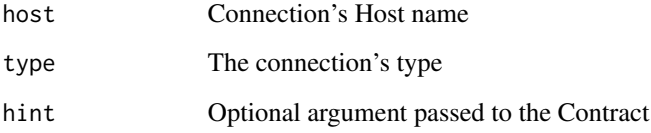

# Value

Returns a NULL object. If using the RStudio IDE, it will attempt to refresh the connection identified by the 'host' and 'type' arguments

# Examples

```
con <- rscontract_open(rscontract_spec())
rscontract_update(con)
rscontract_close(con)
```
<span id="page-6-0"></span>sample\_catalog *A example of how a connection hierarchy structure*

# Description

A example of how a connection hierarchy structure

# Usage

```
sample_catalog()
```
# Value

A 'list' object containing all of the needed information to open a very simple connection contract

# Examples

str(sample\_catalog())

# <span id="page-7-0"></span>Index

as\_rscontract, [2](#page-1-0)

rscontract\_close, [2](#page-1-0) rscontract\_ide, [3](#page-2-0) rscontract\_open, [4](#page-3-0) rscontract\_spec, [5](#page-4-0) rscontract\_update, [6](#page-5-0)

sample\_catalog, [7](#page-6-0)